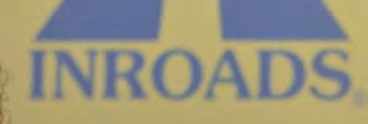

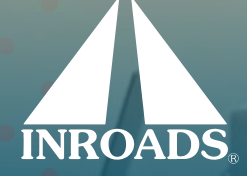

# **CORPORATE PARTNER ONBOARDING Everything You Need to Know**

## PLAN TO ATTEND ONE INROADS EMPLOYER ORIENTATION SESSION.

**Who:** All hiring managers and those working directly with students.

**What:** Orientation is tailored to assist<br>**What:** managers in effectively guiding and mentoring INROADS Interns during their internship experience.

### **Key Topics:**

- Specific roles and expectations for managers working directly with interns
- Detailed review of the Student CDCP (Career Development Competency Plan)
- Expectations for INROADS Interns and overview of their training schedule

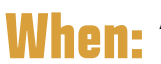

**When:** Attend ONE of the orientation<br> **When:** meetings prior to your interns starting.

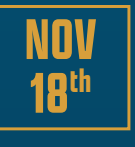

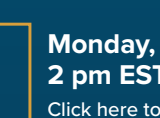

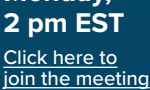

**Wednesday, 11 am EST** Click here to [join the meeting](https://teams.microsoft.com/dl/launcher/launcher.html?url=%2F_%23%2Fl%2Fmeetup-join%2F19%3Ameeting_MThhMjM4ZTUtMGI3OC00NjNiLTgwYWEtNDEwNDI2MDkwMjRm%40thread.v2%2F0%3Fcontext%3D%257b%2522Tid%2522%253a%252224f436b8-26f9-446a-8a07-0676a4578148%2522%252c%2522Oid%2522%253a%2522b70e548a-5dd3-44b4-b04d-81df3b07de57%2522%257d%26anon%3Dtrue&type=meetup-join&deeplinkId=9ea233fa-c45c-4176-9543-1bea758e052f&directDl=true&msLaunch=true&enableMobilePage=true&suppressPrompt=true)

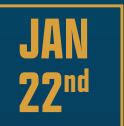

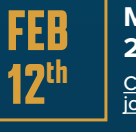

[join the meeting](https://teams.microsoft.com/dl/launcher/launcher.html?url=%2F_%23%2Fl%2Fmeetup-join%2F19%3Ameeting_NTlmMzM4OGMtZGIzZC00YzQ3LWIwYjUtZTlmMWU5NmVlZDE4%40thread.v2%2F0%3Fcontext%3D%257b%2522Tid%2522%253a%252224f436b8-26f9-446a-8a07-0676a4578148%2522%252c%2522Oid%2522%253a%2522b70e548a-5dd3-44b4-b04d-81df3b07de57%2522%257d%26anon%3Dtrue&type=meetup-join&deeplinkId=a6f2929f-ee0c-4c8c-bf2a-81c199e1771c&directDl=true&msLaunch=true&enableMobilePage=true&suppressPrompt=true)

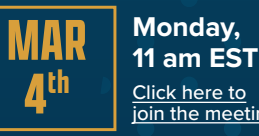

**18th**

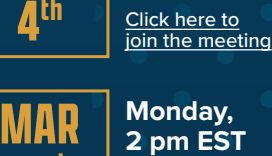

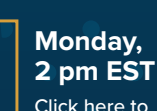

Click here to [join the meeting](https://teams.microsoft.com/dl/launcher/launcher.html?url=%2F_%23%2Fl%2Fmeetup-join%2F19%3Ameeting_MDM0M2JkNTUtZDJjNC00OTY1LTg1MGUtODliNzRmMDM3ZTI4%40thread.v2%2F0%3Fcontext%3D%257b%2522Tid%2522%253a%252224f436b8-26f9-446a-8a07-0676a4578148%2522%252c%2522Oid%2522%253a%2522b70e548a-5dd3-44b4-b04d-81df3b07de57%2522%257d%26anon%3Dtrue&type=meetup-join&deeplinkId=4c4da9af-ad87-4b79-9984-5424af33291e&directDl=true&msLaunch=true&enableMobilePage=true&suppressPrompt=true)

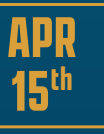

**Monday, 11 am EST** Click here to [join the meeting](https://teams.microsoft.com/dl/launcher/launcher.html?url=%2F_%23%2Fl%2Fmeetup-join%2F19%3Ameeting_YjViNWI3MmYtMmZhZS00Mjc1LTkxMWEtNWY5ODNhYWVmNjM3%40thread.v2%2F0%3Fcontext%3D%257b%2522Tid%2522%253a%252224f436b8-26f9-446a-8a07-0676a4578148%2522%252c%2522Oid%2522%253a%2522b70e548a-5dd3-44b4-b04d-81df3b07de57%2522%257d%26anon%3Dtrue&type=meetup-join&deeplinkId=10af2a16-95c0-4530-aef2-2cfdc4a487e8&directDl=true&msLaunch=true&enableMobilePage=true&suppressPrompt=true)

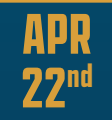

**Monday, 2 pm EST** Click here to [join the meeting](https://teams.microsoft.com/dl/launcher/launcher.html?url=%2F_%23%2Fl%2Fmeetup-join%2F19%3Ameeting_ZjEyZGY3YjYtNzc2OC00YmUyLTk1ZTctZDI3YzYyZTQzOWQ4%40thread.v2%2F0%3Fcontext%3D%257b%2522Tid%2522%253a%252224f436b8-26f9-446a-8a07-0676a4578148%2522%252c%2522Oid%2522%253a%2522b70e548a-5dd3-44b4-b04d-81df3b07de57%2522%257d%26anon%3Dtrue&type=meetup-join&deeplinkId=48cd869b-48ba-4d00-a613-c97b56535e77&directDl=true&msLaunch=true&enableMobilePage=true&suppressPrompt=true)

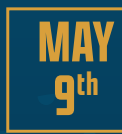

**Thursday, 11 am EST** Click here to [join the meeting](https://teams.microsoft.com/dl/launcher/launcher.html?url=%2F_%23%2Fl%2Fmeetup-join%2F19%3Ameeting_YTIzNGQwZDUtNTNiMS00NzA3LTk3MjgtNzM4ZWE3ZjQzNmQy%40thread.v2%2F0%3Fcontext%3D%257b%2522Tid%2522%253a%252224f436b8-26f9-446a-8a07-0676a4578148%2522%252c%2522Oid%2522%253a%2522b70e548a-5dd3-44b4-b04d-81df3b07de57%2522%257d%26anon%3Dtrue&type=meetup-join&deeplinkId=991acece-1437-4a0d-88d1-407a371280d0&directDl=true&msLaunch=true&enableMobilePage=true&suppressPrompt=true)

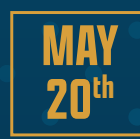

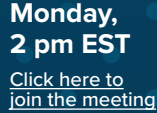

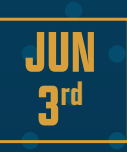

**JUN 24th**

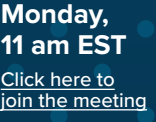

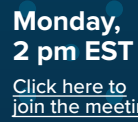

[join the meeting](https://teams.microsoft.com/dl/launcher/launcher.html?url=%2F_%23%2Fl%2Fmeetup-join%2F19%3Ameeting_MzA3ZjA2YjMtYTFmNi00MDQxLWFmOWItYzJiODFiMTk0NThj%40thread.v2%2F0%3Fcontext%3D%257b%2522Tid%2522%253a%252224f436b8-26f9-446a-8a07-0676a4578148%2522%252c%2522Oid%2522%253a%2522b70e548a-5dd3-44b4-b04d-81df3b07de57%2522%257d%26anon%3Dtrue&type=meetup-join&deeplinkId=18b8a51d-39da-4f77-8364-882b6645296e&directDl=true&msLaunch=true&enableMobilePage=true&suppressPrompt=true)

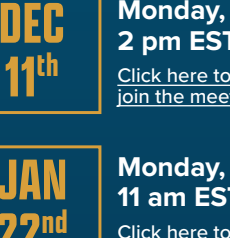

**11 am EST** Click here to [join the meeting](https://teams.microsoft.com/dl/launcher/launcher.html?url=%2F_%23%2Fl%2Fmeetup-join%2F19%3Ameeting_Yzk4NjZiMzUtMDFhZC00NTgwLThmNjAtNzI0YTUxNmViNTk0%40thread.v2%2F0%3Fcontext%3D%257b%2522Tid%2522%253a%252224f436b8-26f9-446a-8a07-0676a4578148%2522%252c%2522Oid%2522%253a%2522b70e548a-5dd3-44b4-b04d-81df3b07de57%2522%257d%26anon%3Dtrue&type=meetup-join&deeplinkId=4551e769-de2e-4da8-a555-fc141aaf40f9&directDl=true&msLaunch=true&enableMobilePage=true&suppressPrompt=true)

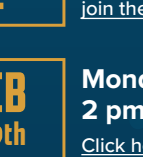

**Monday, 2 pm EST** Click here to